<<3ds Max 2011

 $<<3d$ s Max  $2011$ 

- 13 ISBN 9787302274025
- 10 ISBN 7302274029

出版时间:2012-1

页数:308

PDF

更多资源请访问:http://www.tushu007.com

, tushu007.com

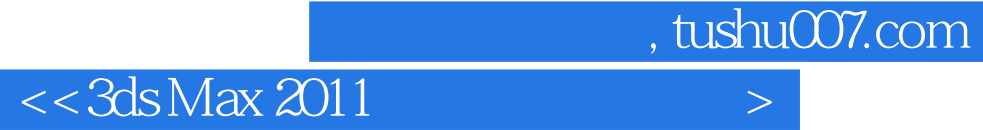

3dsMax2011 Autodesk 3dsMax

 $\kappa$  and  $\kappa$  and  $\kappa$  and  $\kappa$ 

3dsMax2011

3dsMax2011

3dsMax

, tushu007.com

 $<<3d$ s Max  $2011$ 

 $,$  tushu007.com

 $<<3d$ s Max  $2011$ 

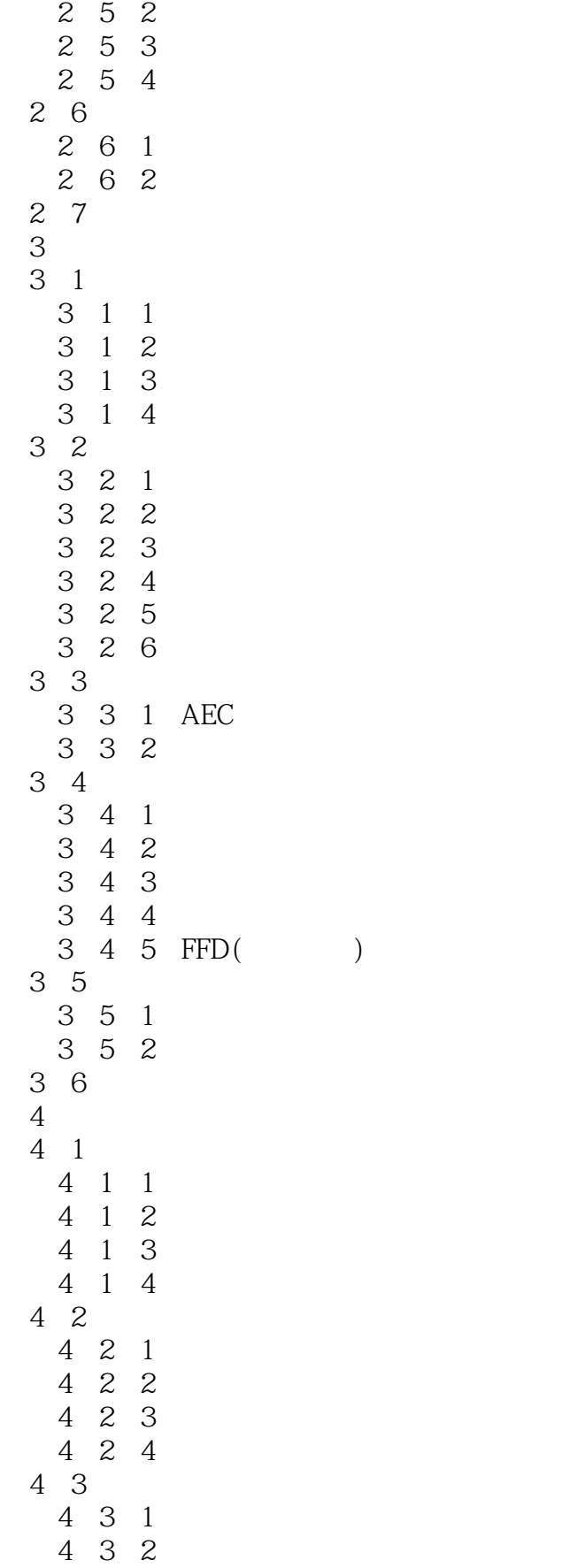

## , tushu007.com

 $<<3d$ s Max  $2011$ 

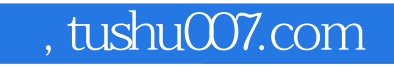

## $<<3d$ s Max  $2011$

本站所提供下载的PDF图书仅提供预览和简介,请支持正版图书。

更多资源请访问:http://www.tushu007.com